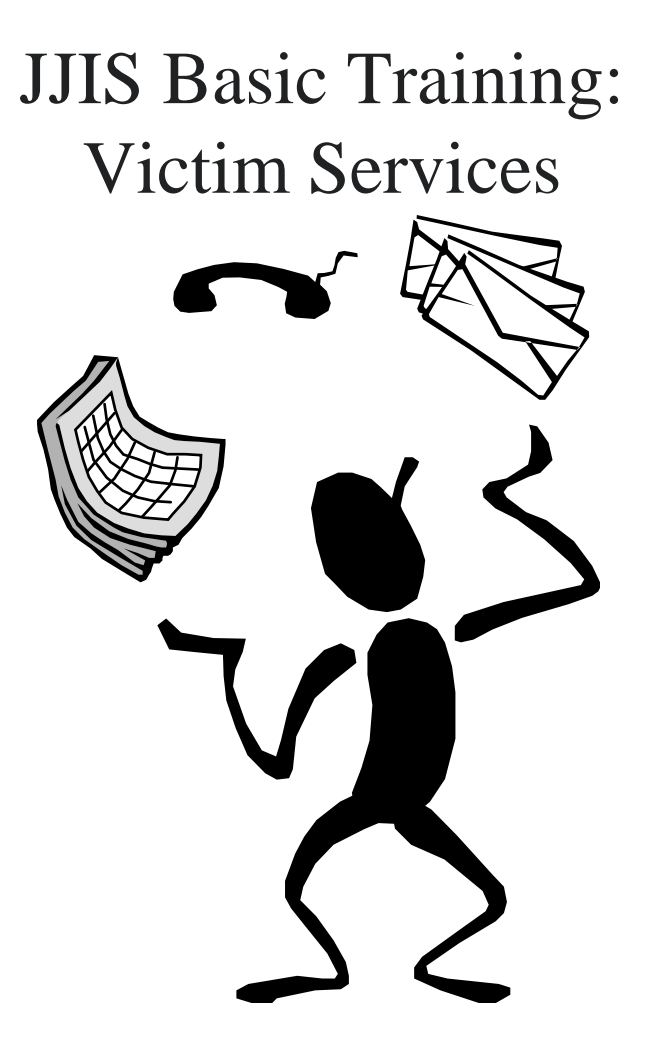

March 2015

## Detention & Commitment: Notifying Victims of Youth's Release

- Accessing Victim Services Web.
- Entering Information in the Victim Notification Screen.
- Viewing & Printing Victim Notification Form.
- Creating & Printing Victim Services Forms.
- Accessing and Printing Victim Services Reports.

## **Purpose & Mandate**

- •• Authority is FS 960 and 1006.13(6)(a).
- Staff in community corrections, detention and residential services will include as part of their job function: victim notification, documentation, and the protection of victim's and siblings of victims.
- JJIS victim services module provides the site for data entry, letter composition, and reports of victim service status. 3

## **Policy**

- Each statute crime must have a victim entered into the system
- Notification of release for crimes:
	- Homicide 782
	- Felony Sex offense 794
	- Attempted murder or sex offense 777
	- Stalking 784.0048
	- Domestic violence 25.385

## Accessing Victim Services:

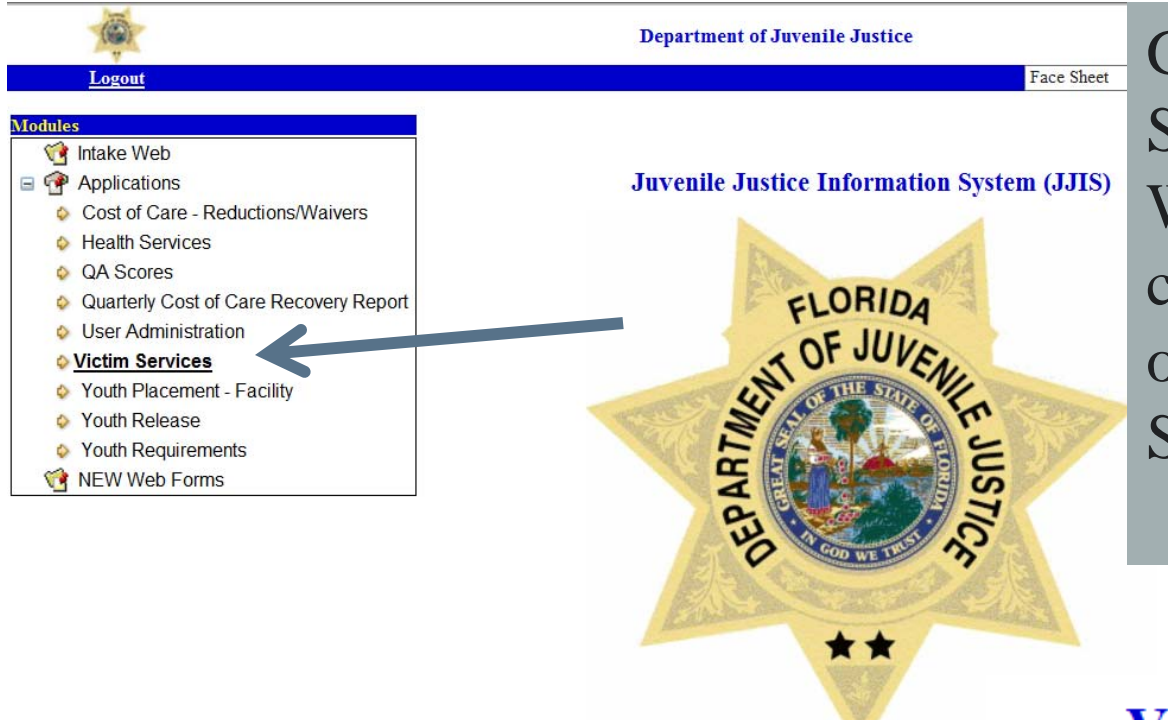

Go to the Module Selection Screen in JJIS Web and either doubleclick "Victim Services" or select "Victim Services" and click "Go."

From the Victim Services Screen, you can access youths' individual victim records or the reports section.

#### **Victim Services Module**

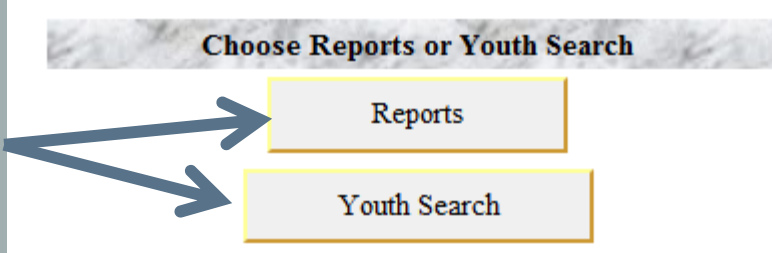

### Accessing Victim Records:

#### **Victim Services Module**

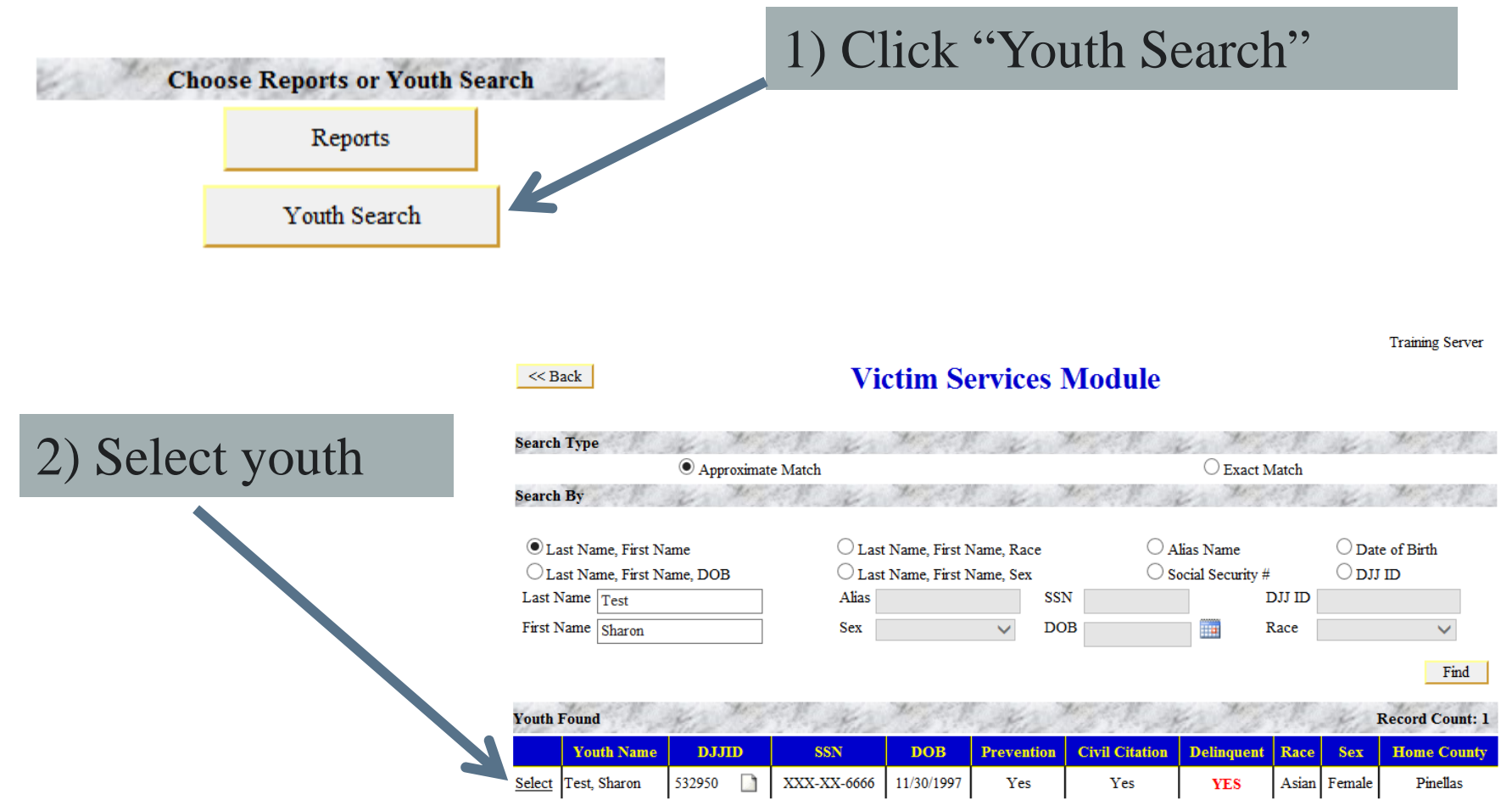

#### Notifying Victims - Forms:

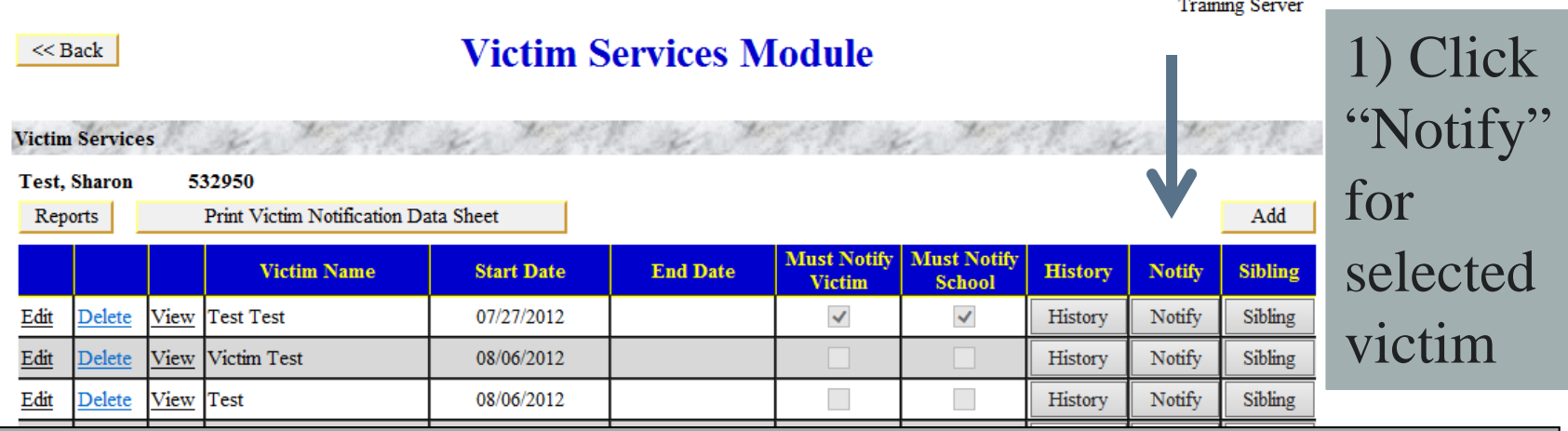

The "Notify" victim allows you to access and print the various victim notification forms which are required in the department's policies concerning Victim Rights and Victim Notification Requirements. These forms include:

Victim Letter – Written Victim Waiver - Written Victim Letter – Phone Victim Waiver - Phone School Violent Felonies – Written Victim Release – WrittenSchool Violent Felonies – Phone Victim Release – Phone School No Contact Order - WrittenSchool No Contact Order - Phone

Commitment & Detention will use the "Victim Release –Written" forms.

Note: You will not be able to generate (save) letter if victim information was not entered (updated) correctly by JPO. Contact the JPO if this happens.

#### Notifying Victims – Forms (Cont.):

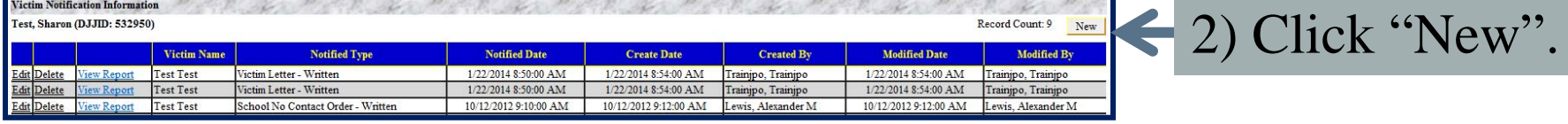

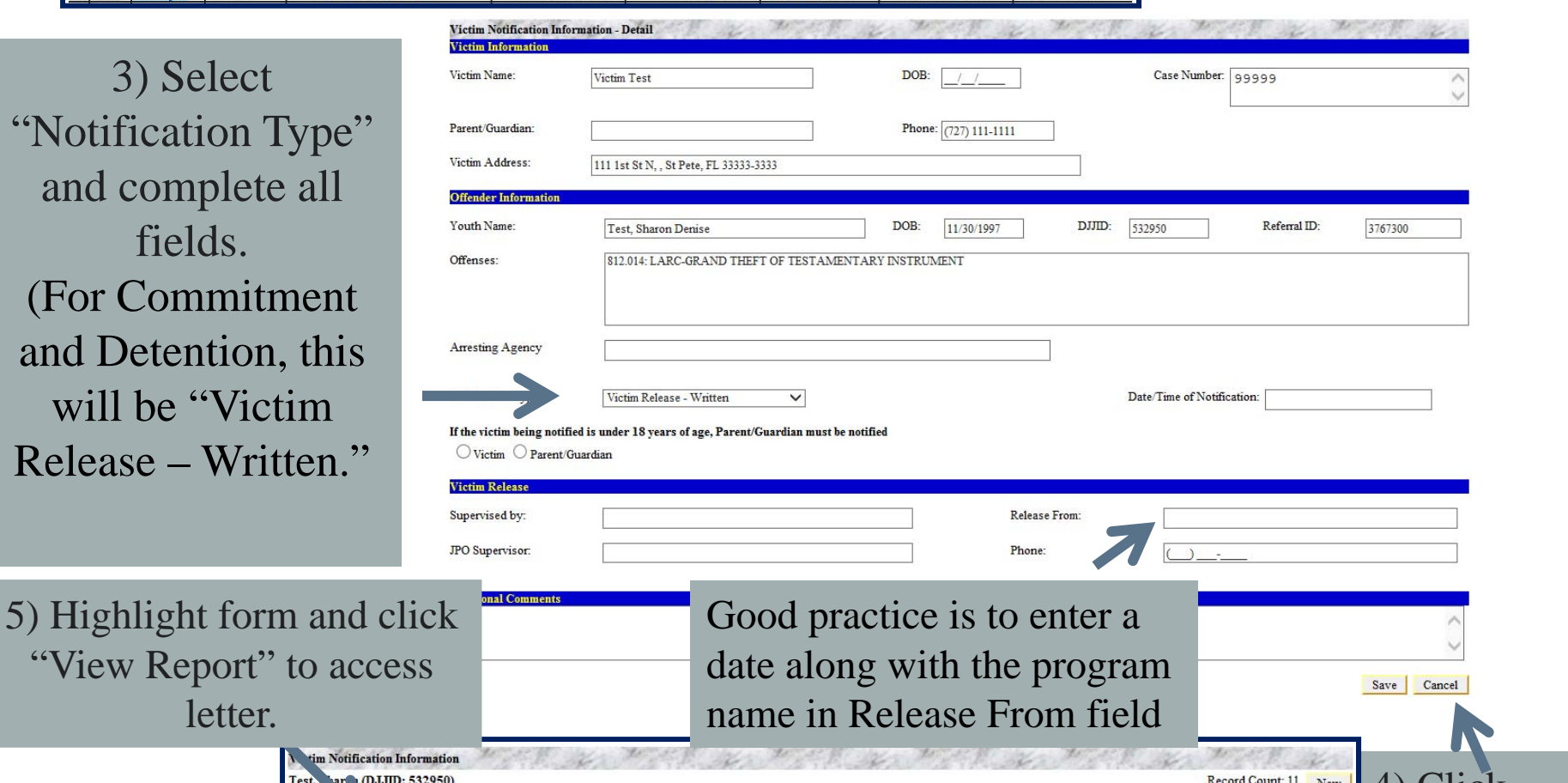

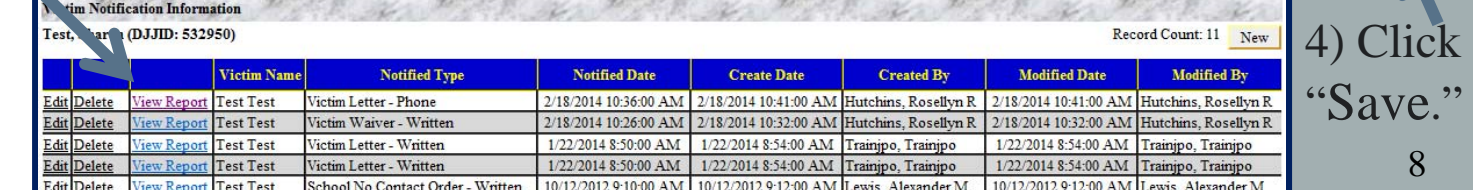

#### Viewing Victim Notification History:

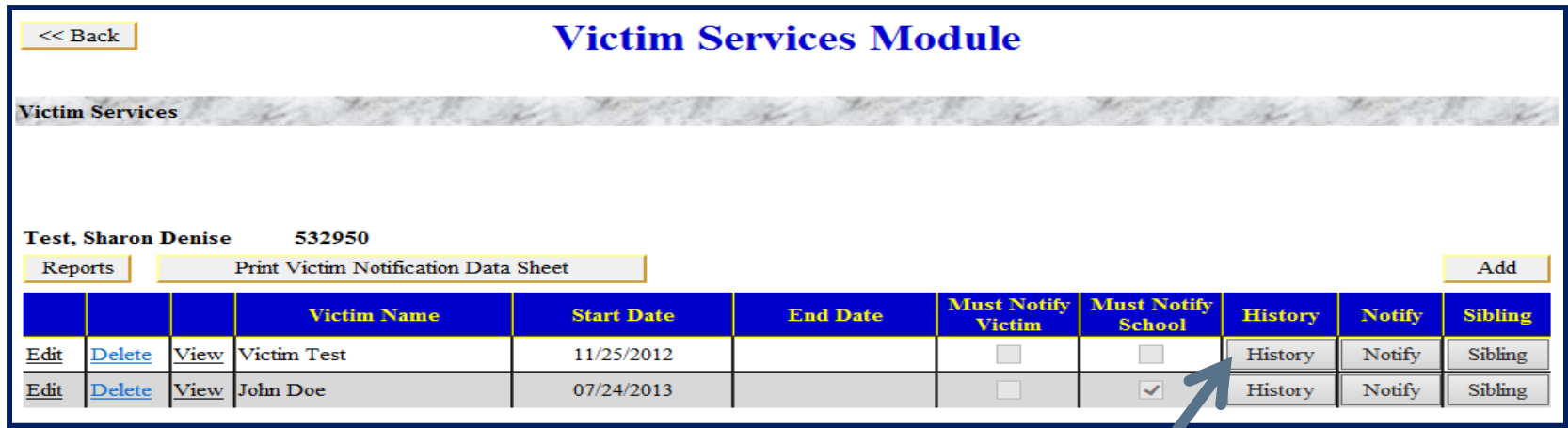

#### Click "History". Report is generated in PDF.

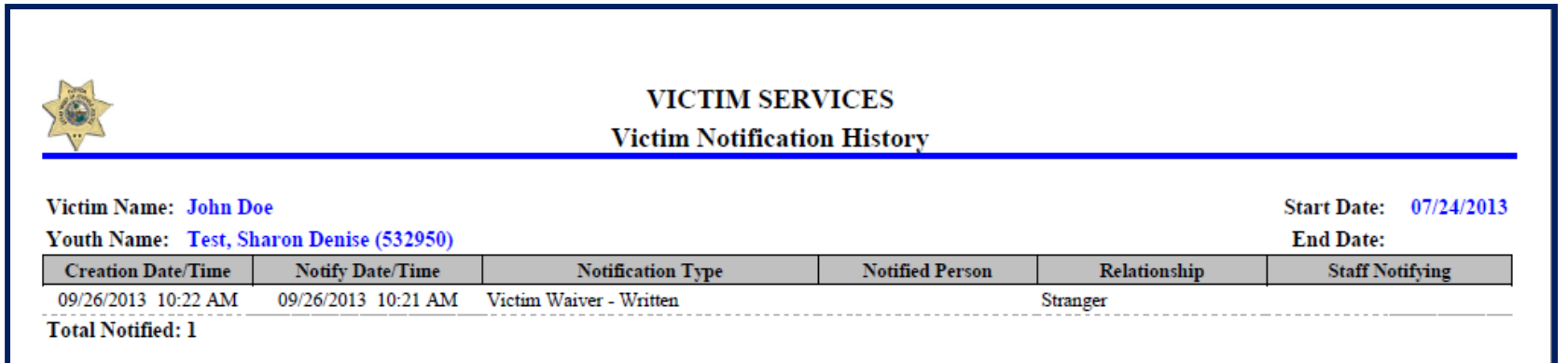

Note: Victim Notification History documents the contacts DJJ had with a particular victim. 9

#### Viewing Reports:

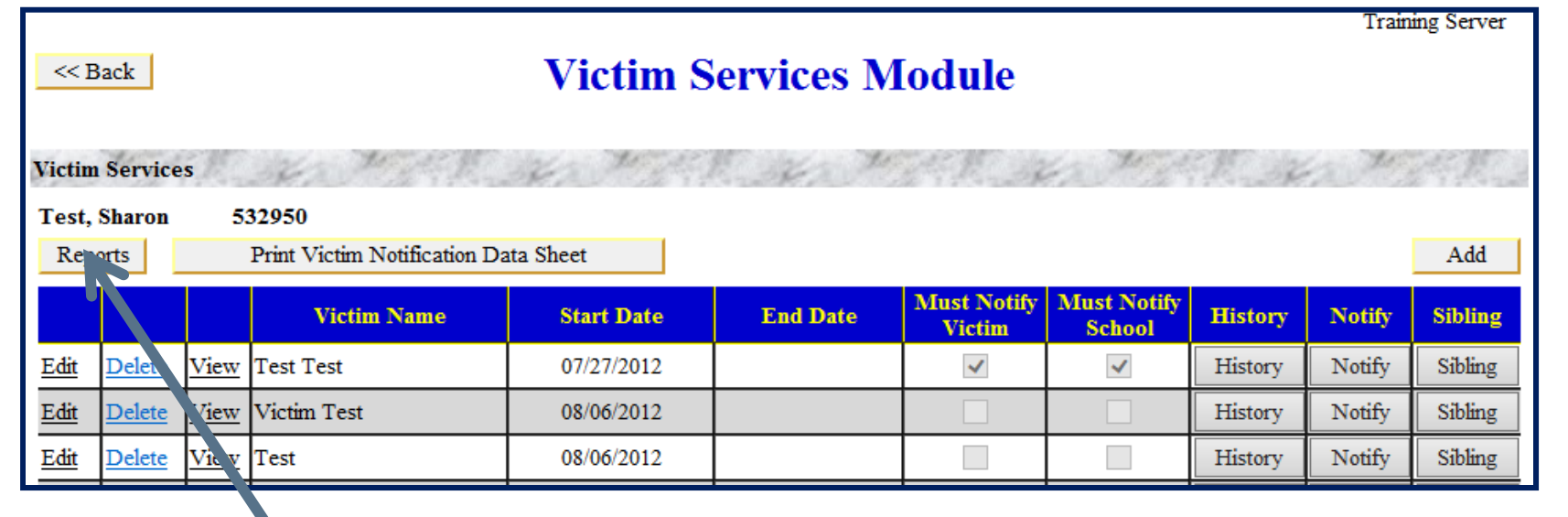

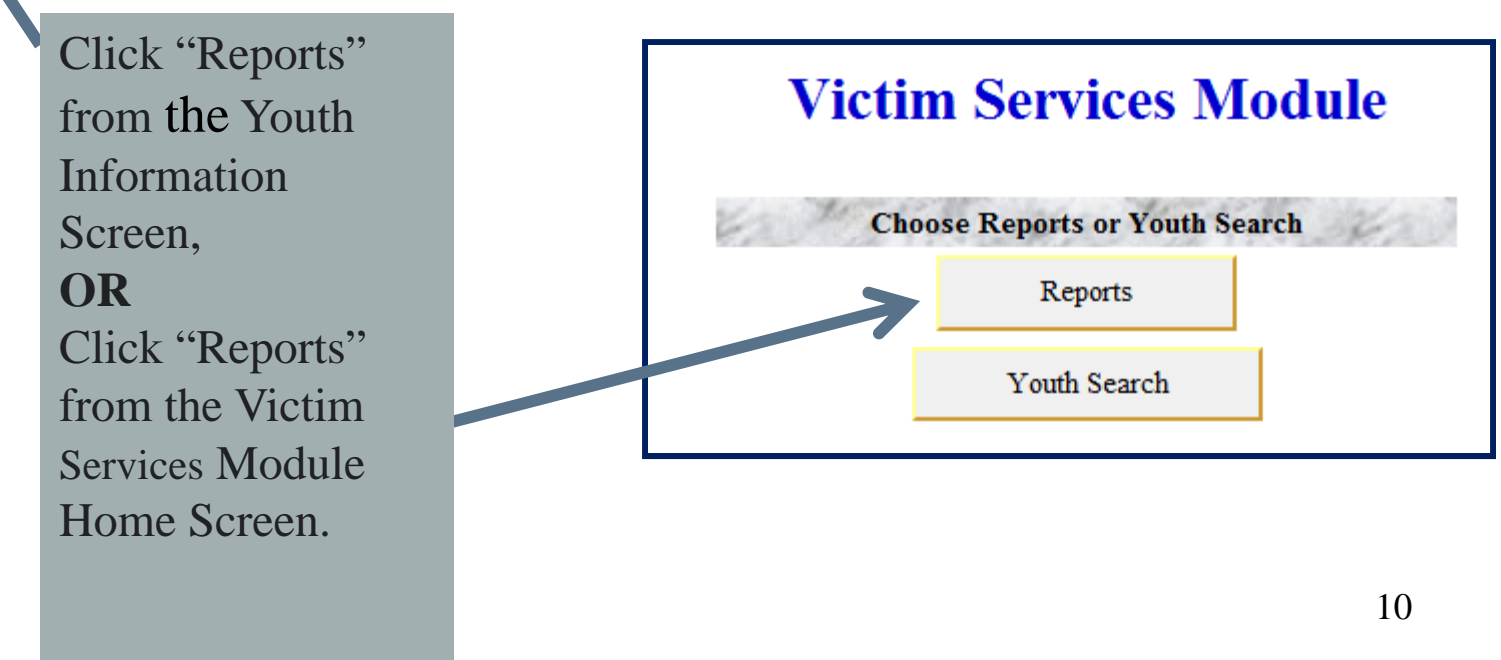

#### Viewing Reports (Cont.):

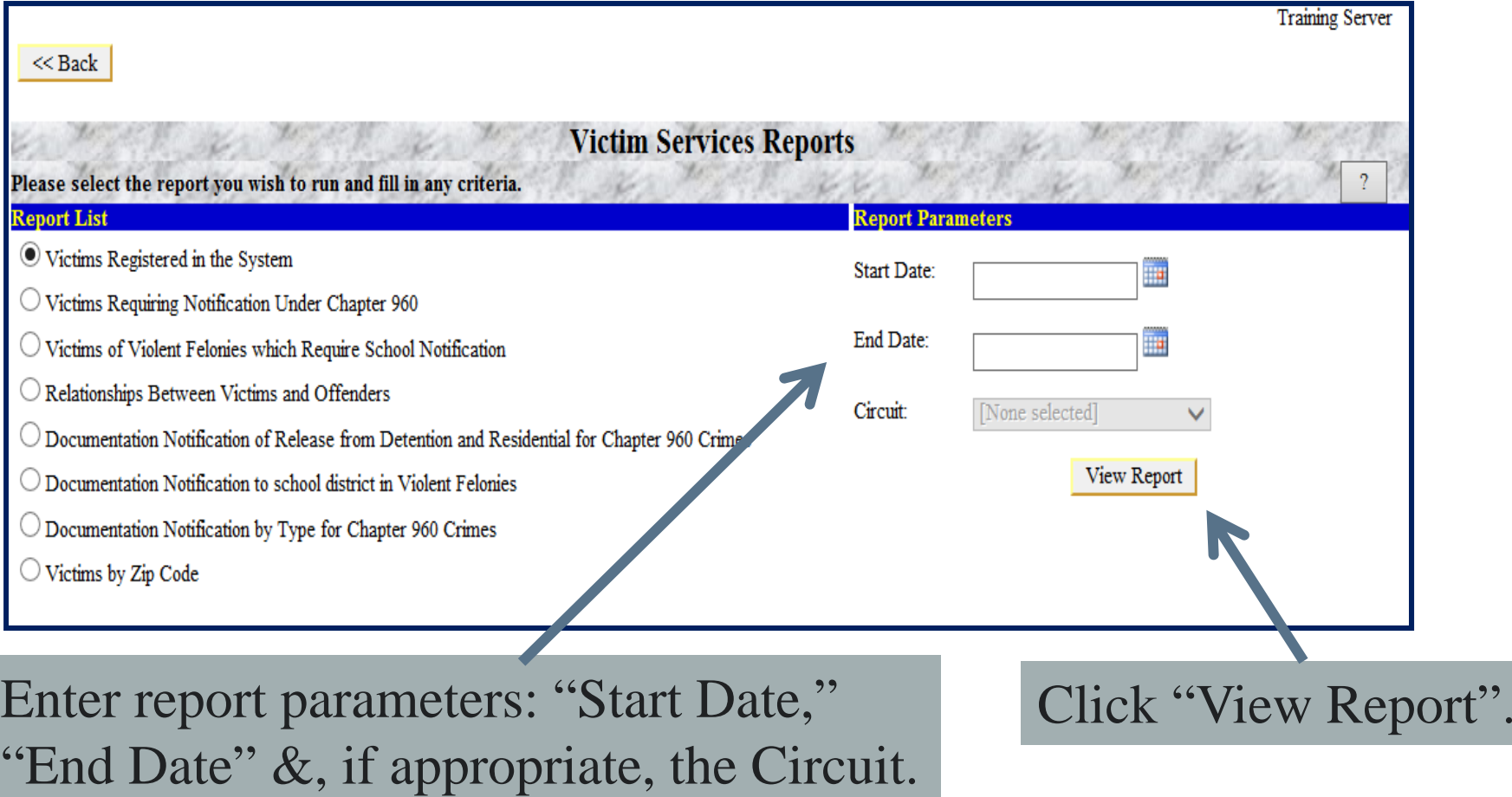

Note: These reports collect data based upon criteria concerning the victim. They can be used as a supervisory tool. 11

## Commitment Responsibilities

- $\bullet$  The program must track any youth whose victims or designees require notification and maintain confidentiality that protects the identity of victims.
- $\bullet$  Make sure that the youth's record accurately reflects the need to notify a victim prior to the youth's release from the program. If there is an inaccuracy, contact the youth's JPO to correct it.
- $\bullet$  Ensure that the "Victim Notification / Waiver" form is in the youth's commitment packet and has been completed and signed by the victim or designee. If this form is not in the packet, contact the youth's JPO to have the form completed and added to the youth's file. Take steps to correct the deficiency when the form is not on file or completed correctly.

## Commitment Responsibilities (Cont.)

- $\bullet$  When planning a youth's release, contact the JPO to ensure that the contact information for the victim or designee is current so that victim notification may be made appropriately.
- • The program may not notify the victim or designee until the youth's JPO notifies the program that the youth is approved for release.
- $\bullet$  Unless the "Victim Notification / Waiver" stating that the victim wishes to waive rights to notification has been signed by the victim and is on file with the youth's record, then the program must notify the victim prior to the youth's release.
- • Under no circumstances is the program to notify a victim or designee if notification rights were waived in writing.

## Detention Responsibilities

- $\bullet$  Make a reasonable attempt to notify the victim, the appropriate next of kin or the parent or legal guardian of a minor victim of the release of a juvenile offender from secure detention.
- $\bullet$  Maintain a Victim Notification Log for the purpose of documenting those youth admitted to the detention facility whose victim requires notification prior to release.
- $\bullet$  If prior written notification is unsuccessful, make a reasonable attempt to notify the victim or designee by telephone within four hours following the release of a juvenile from secure detention.

## Completed Victim Services Training in JJIS.

# Any Questions? Contact your local DIO